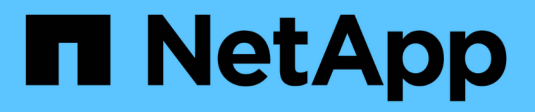

#### **Aliasing del nastro** ONTAP 9

NetApp September 12, 2024

This PDF was generated from https://docs.netapp.com/it-it/ontap/tape-backup/assign-tape-aliasesconcept.html on September 12, 2024. Always check docs.netapp.com for the latest.

# **Sommario**

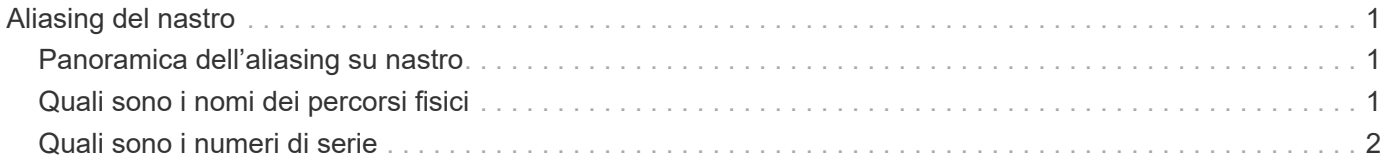

# <span id="page-2-0"></span>**Aliasing del nastro**

### <span id="page-2-1"></span>**Panoramica dell'aliasing su nastro**

L'aliasing semplifica il processo di identificazione dei dispositivi. L'aliasing associa un nome di percorso fisico (PPN) o un numero di serie (SN) di un nastro o di un media changer a un nome alias persistente ma modificabile.

La seguente tabella descrive in che modo l'aliasing del nastro consente di garantire che un'unità a nastro (o una libreria di nastri o un caricatore di supporti) sia sempre associata a un singolo alias:

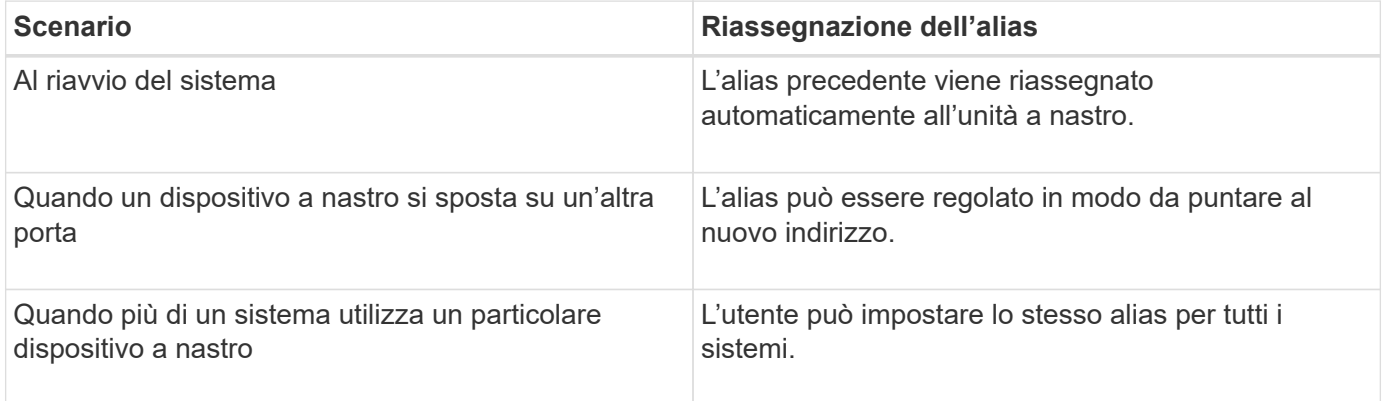

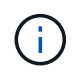

Quando si esegue l'aggiornamento da Data ONTAP 8.1.x a Data ONTAP 8.2.x, la funzione di alias del nastro di Data ONTAP 8.2.x modifica i nomi degli alias del nastro esistenti. In tal caso, potrebbe essere necessario aggiornare i nomi alias del nastro nell'applicazione di backup.

L'assegnazione degli alias del nastro fornisce una corrispondenza tra i nomi logici dei dispositivi di backup (ad esempio, st0 o mc1) e un nome assegnato in modo permanente a una porta, un'unità a nastro o un dispositivo di sostituzione del supporto.

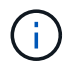

Ĥ.

st0 e st00 sono nomi logici diversi.

I nomi logici e i numeri di serie vengono utilizzati solo per accedere a una periferica. Una volta effettuato l'accesso alla periferica, vengono visualizzati tutti i messaggi di errore utilizzando il nome del percorso fisico.

Sono disponibili due tipi di nomi per l'aliasing: Nome del percorso fisico e numero di serie.

## <span id="page-2-2"></span>**Quali sono i nomi dei percorsi fisici**

I nomi dei percorsi fisici (PPN) sono le sequenze di indirizzi numerici che ONTAP assegna alle unità a nastro e alle librerie a nastro in base all'adattatore o allo switch SCSI-2/3 (posizione specifica) che sono collegati al sistema di storage. Le PPN sono anche note come nomi elettrici.

Le PPN dei dispositivi direct-attached utilizzano il seguente formato: host adapter. device id lun

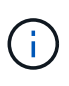

Il valore del LUN viene visualizzato solo per i dispositivi a nastro e a media unità di sostituzione i cui valori LUN non sono pari a zero, ovvero se il valore del LUN è pari a zero lun Parte della PPN non viene visualizzata.

Ad esempio, il codice PPN 8.6 indica che il numero dell'adattatore host è 8, l'ID del dispositivo è 6 e il numero dell'unità logica (LUN) è 0.

I dispositivi a nastro SAS sono anche dispositivi a collegamento diretto. Ad esempio, il codice PPN 5c.4 indica che in un sistema storage l'HBA SAS è collegato nello slot 5, il nastro SAS è collegato alla porta C dell'HBA SAS e l'ID dispositivo è 4.

Le PPN dei dispositivi collegati a switch Fibre Channel utilizzano il seguente formato: switch: port\_id. device id lun

Ad esempio, PPN MY\_SWITCH:5.3L2 indica che l'unità a nastro collegata alla porta 5 di uno switch chiamato MY\_SWITCH è impostata con l'ID dispositivo 3 e dispone del LUN 2.

Il LUN (Logical Unit Number) è determinato dal disco. Le librerie e le unità a nastro Fibre Channel, SCSI e i dischi dispongono di PPN.

Le PPN delle unità a nastro e delle librerie non cambiano a meno che il nome dello switch non venga modificato, l'unità a nastro o la libreria non venga spostata o l'unità a nastro o la libreria non venga riconfigurata. Le PPN rimangono invariate dopo il riavvio. Ad esempio, se un'unità a nastro denominata MY SWITCH:5.3L2 viene rimossa e una nuova unità a nastro con lo stesso ID dispositivo e LUN viene collegata alla porta 5 dello switch MY\_SWITCH, la nuova unità a nastro sarà accessibile utilizzando MY\_SWITCH:5.3L2.

## <span id="page-3-0"></span>**Quali sono i numeri di serie**

Un numero di serie (SN) è un identificatore univoco per un'unità a nastro o un dispositivo di sostituzione del supporto. ONTAP genera alias in base al numero di serie anziché al numero di serie.

Poiché SN è un identificatore univoco per un'unità a nastro o un caricatore di supporti, l'alias rimane lo stesso indipendentemente dai percorsi di connessione multipli all'unità a nastro o al caricatore di supporti. Ciò consente ai sistemi storage di tenere traccia dello stesso disco a nastro o del caricatore di supporti in una configurazione di libreria di nastri.

Il numero di serie di un'unità a nastro o di un caricatore di supporti non cambia anche se si rinomina lo switch Fibre Channel a cui è collegato l'unità a nastro o il caricatore di supporti. Tuttavia, in una libreria di nastri se si sostituisce un'unità a nastro esistente con una nuova, ONTAP genera nuovi alias a causa della modifica del numero di serie dell'unità a nastro. Inoltre, se si sposta un'unità a nastro esistente in un nuovo slot di una libreria di nastri o si rimappano le LUN dell'unità a nastro, ONTAP genera un nuovo alias per tale unità a nastro.

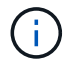

È necessario aggiornare le applicazioni di backup con gli alias appena generati.

Il numero di serie di un dispositivo a nastro utilizza il seguente formato:  $SN[Xxxxxxxx]L[X]$ 

 $x \dot{E}$  un carattere alfanumerico e L $x \dot{E}$  il LUN del dispositivo a nastro. Se il LUN è 0, il valore L $x$  parte della stringa non viene visualizzata.

Ogni SN è composto da un massimo di 32 caratteri; il formato per il SN non è sensibile al maiuscolo/minuscolo.

#### **Informazioni sul copyright**

Copyright © 2024 NetApp, Inc. Tutti i diritti riservati. Stampato negli Stati Uniti d'America. Nessuna porzione di questo documento soggetta a copyright può essere riprodotta in qualsiasi formato o mezzo (grafico, elettronico o meccanico, inclusi fotocopie, registrazione, nastri o storage in un sistema elettronico) senza previo consenso scritto da parte del detentore del copyright.

Il software derivato dal materiale sottoposto a copyright di NetApp è soggetto alla seguente licenza e dichiarazione di non responsabilità:

IL PRESENTE SOFTWARE VIENE FORNITO DA NETAPP "COSÌ COM'È" E SENZA QUALSIVOGLIA TIPO DI GARANZIA IMPLICITA O ESPRESSA FRA CUI, A TITOLO ESEMPLIFICATIVO E NON ESAUSTIVO, GARANZIE IMPLICITE DI COMMERCIABILITÀ E IDONEITÀ PER UNO SCOPO SPECIFICO, CHE VENGONO DECLINATE DAL PRESENTE DOCUMENTO. NETAPP NON VERRÀ CONSIDERATA RESPONSABILE IN ALCUN CASO PER QUALSIVOGLIA DANNO DIRETTO, INDIRETTO, ACCIDENTALE, SPECIALE, ESEMPLARE E CONSEQUENZIALE (COMPRESI, A TITOLO ESEMPLIFICATIVO E NON ESAUSTIVO, PROCUREMENT O SOSTITUZIONE DI MERCI O SERVIZI, IMPOSSIBILITÀ DI UTILIZZO O PERDITA DI DATI O PROFITTI OPPURE INTERRUZIONE DELL'ATTIVITÀ AZIENDALE) CAUSATO IN QUALSIVOGLIA MODO O IN RELAZIONE A QUALUNQUE TEORIA DI RESPONSABILITÀ, SIA ESSA CONTRATTUALE, RIGOROSA O DOVUTA A INSOLVENZA (COMPRESA LA NEGLIGENZA O ALTRO) INSORTA IN QUALSIASI MODO ATTRAVERSO L'UTILIZZO DEL PRESENTE SOFTWARE ANCHE IN PRESENZA DI UN PREAVVISO CIRCA L'EVENTUALITÀ DI QUESTO TIPO DI DANNI.

NetApp si riserva il diritto di modificare in qualsiasi momento qualunque prodotto descritto nel presente documento senza fornire alcun preavviso. NetApp non si assume alcuna responsabilità circa l'utilizzo dei prodotti o materiali descritti nel presente documento, con l'eccezione di quanto concordato espressamente e per iscritto da NetApp. L'utilizzo o l'acquisto del presente prodotto non comporta il rilascio di una licenza nell'ambito di un qualche diritto di brevetto, marchio commerciale o altro diritto di proprietà intellettuale di NetApp.

Il prodotto descritto in questa guida può essere protetto da uno o più brevetti degli Stati Uniti, esteri o in attesa di approvazione.

LEGENDA PER I DIRITTI SOTTOPOSTI A LIMITAZIONE: l'utilizzo, la duplicazione o la divulgazione da parte degli enti governativi sono soggetti alle limitazioni indicate nel sottoparagrafo (b)(3) della clausola Rights in Technical Data and Computer Software del DFARS 252.227-7013 (FEB 2014) e FAR 52.227-19 (DIC 2007).

I dati contenuti nel presente documento riguardano un articolo commerciale (secondo la definizione data in FAR 2.101) e sono di proprietà di NetApp, Inc. Tutti i dati tecnici e il software NetApp forniti secondo i termini del presente Contratto sono articoli aventi natura commerciale, sviluppati con finanziamenti esclusivamente privati. Il governo statunitense ha una licenza irrevocabile limitata, non esclusiva, non trasferibile, non cedibile, mondiale, per l'utilizzo dei Dati esclusivamente in connessione con e a supporto di un contratto governativo statunitense in base al quale i Dati sono distribuiti. Con la sola esclusione di quanto indicato nel presente documento, i Dati non possono essere utilizzati, divulgati, riprodotti, modificati, visualizzati o mostrati senza la previa approvazione scritta di NetApp, Inc. I diritti di licenza del governo degli Stati Uniti per il Dipartimento della Difesa sono limitati ai diritti identificati nella clausola DFARS 252.227-7015(b) (FEB 2014).

#### **Informazioni sul marchio commerciale**

NETAPP, il logo NETAPP e i marchi elencati alla pagina<http://www.netapp.com/TM> sono marchi di NetApp, Inc. Gli altri nomi di aziende e prodotti potrebbero essere marchi dei rispettivi proprietari.